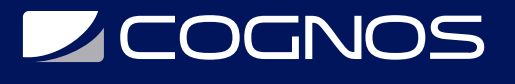

# Mikrotik: De principiante a experto

Código: MIK-001

**Propuesta de Valor:** HARDWARE - REDES - TELECOMUNICACIONES

**Duración:** 24 Horas

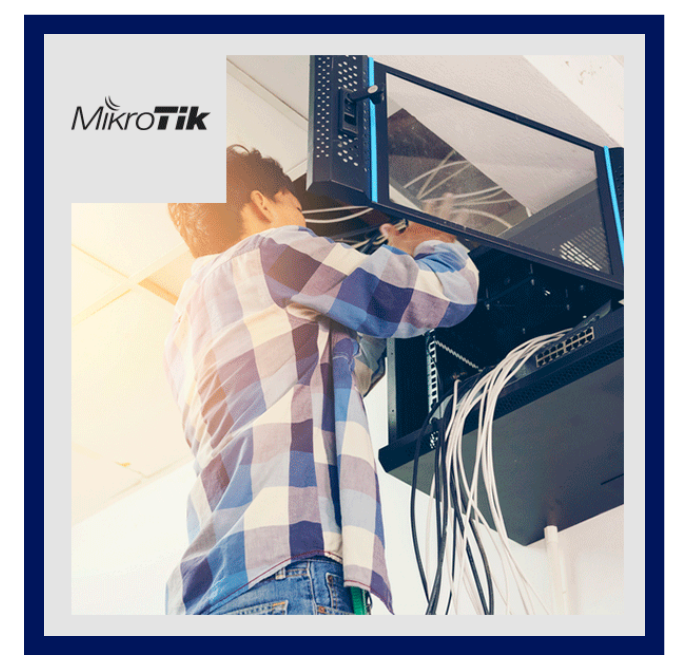

Los routers Mikrotik se vuelven mas populares día a día, su avance es notorio y ya podemos notar su presencia en muchas empresas a lo largo del mundo. Mikrotik ofrece una solución accesible económicamente y sumamente potente llena de funcionalidades de nivel empresarial por una fracción del costo de otras marcas, mas económico aun que armar una pc con un software para usarlo como router.

No se quede afuera del mundo Mikrotik! con este curso podrá aprender todo lo necesario para dominar estos equipos y poder brindar una solución de nivel empresarial para sus clientes o en su trabajo diario todo en un solo lugar. El curso es totalmente practico, cada alumno podrá armar en la comodidad de su hogar o trabajo un laboratorio basado en GNS3 donde podrá realizar todas las practicas que veremos sin la necesidad de tener acceso a un router Mikrotik real.

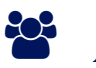

# AUDIENCIA

Cualquiera que desee aprender a utilizar estos grandes equipos (Administradores de Redes, Administradores de sistemas, redes, devops, etc...)

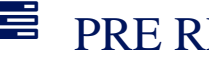

### $\equiv$  PRE REQUISITOS

- Es necesario tener experiencia o haber realizado alguna capacitación previa sobre networking, este curso es sobre aprender a dominar los equipos Mikrotik y para eso necesitamos conocimientos sobre networking
- En el curso usaremos un laboratorio personal basado en GNS3, es necesario contar con 4GB de RAM libres para que el laboratorio funcione correctamente

### <sup>©</sup> OBJETIVOS

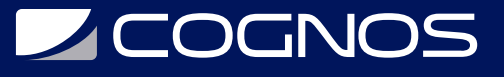

- Tipos de Backups y Restores
- Administración de Paquetes y servicios
- Gestión de Usuarios y grupos
- Automatizar backups por correo electrónico
- Configuración de Gráficos Estadísticos
- Tuneles VPN Site to Site y Client to Site (PPTP, SSTP, L2TP, IPIP, EOIP, PPPoE, OVPN, GRE, IPSEC)
- Administración de DHCP Client y DHCP Server
- Administracion basica/intermedia/avanzada de Firewall

### **F** CERTIFICACIÓN DISPONIBLE

Certificacion emitida por **COGNOS**

# *D* CONTENIDO

#### 1. INTRODUCCIÓN

- 1.1. INTRODUCCIÓN
- 1.2. CONOCIENDO LA MARCA
- 1.3. UN PEDIDO MUY ESPECIAL
- 2. CREACIÓN DEL LABORATORIO
- 2.1. ARMADO DEL LABORATORIO PARTE 1
- 2.2. ARMADO DEL LABORATORIO PARTE 2
- 2.3. OPCIONAL: CONFIGURAR IP ESTATICA EN EL GNS3 SERVER
- 3. NUESTRO PRIMER MIKROTIK
- 3.1. CONECTANDO NUESTRO PRIMER MIKROTIK
- 4. PRIMERA PARTE MIKROTIK BASICO
- 4.1. RECONOCIENDO EL MENÚ PARTE 1
- 4.2. RECONOCIENDO EL MENÚ PARTE 2
- 4.3. CONFIGURAR INTERNET
- 4.4. TIPOS DE BACKUPS Y RESTORES
- 4.5. DNS
- 4.6. PAQUETES Y SERVICIOS
- 4.7. UPGRADE Y DOWNGRADE DE ROUTEROS
- 4.8. USUARIOS Y GRUPOS
- 4.9. CONFIGURAR IP Y RUTAS ESTÁTICAS POR CLI
- 4.10. BRIDGE
- 4.11. DHCP
- 4.12. ENRUTAMIENTO ESTÁTICO

# **Z COGNOS**

### 5. SEGUNDO LABORATORIO

- 5.1. INSTALAR NUEVO LABORATORIO
- 5.2. SOLUCION A PROBLEMAS DEL LAB 2
- 5.3. CONTINUACIÓN SOLUCIÓN A PROBLEMAS DEL LAB 2
- 6. SEGUNDA PARTE MIKROTIK INTERMEDIO
- 6.1. CONFIGURAR EMAIL
- 6.2. AUTOMATIZAR BACKUPS POR CORREO ELECTRÓNICO
- 6.3. FIREWALL
- 6.4. BANDWIDTH TEST
- 6.5. GRÁFICOS ESTADÍSTICOS
- 6.6. COLAS DE VELOCIDAD SIMPLES
- 6.7. HERRAMIENTA TORCH PARA MEDIR CONSUMO
- 6.8. FIREWALL Y WEB FILTER
- 6.9. PORT FORWARDING
- 6.10. LOGS
- 6.11. HARDENING
- 6.12. DDNS
- 6.13. UPNP
- 6.14. NETWATCH

#### 7. TUNELES VPN - MIKROTIK A MIKROTIK

- 7.1. PPTP
- 7.2. SSTP
- 7.3. L2TP
- 7.4. IPIP
- 7.5. EOIP
- 7.6. PPPOE
- 7.7. OVPN
- 7.8. GRE

7.9. IPSEC MODO TUNEL 7.10. IPSEC MODO TRANSPORTE CON GRE 7.11. IPSEC CON CERTIFICADOS 7.12. IPSEC EN LA NUEVA VERSIóN 6.44 7.13. IPSEC EN LA NUEVA VERSIóN 6.45.1

#### 8. TUNELES VPN - CLIENTE A MIKROTIK

- 8.1. PPTP
- 8.2. L2TP
- 8.3. SSTP
- 8.4. OVPN

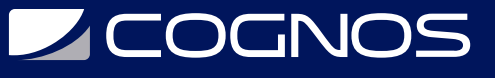

#### 9. HOTSPOT

- 9.1. CONFIGURAR HOTSPOT
- 9.2. PERFILES DE USUARIO Y SERVIDOR
- 9.3. WALLED GARDEN E IP BINDINGS
- 9.4. MODOS DE AUTENTICACION
- 9.5. PORTAL PERSONALIZADO

#### 10. TERCERA PARTE - MIKROTIK AVANZADO

10.1. CONEXIÓN 4G LTE 10.2. HERRAMIENTA NETINSTALL 10.3. APLICACIÓN PARA CELULAR 10.4. VLANS EN MIKROTIK 10.5. ROMON 10.6. ENRUTAMIENTO DINÁMICO OSPF - PARTE 1 10.7. ENRUTAMIENTO DINÁMICO OSPF - PARTE 2 10.8. WEBPROXY - PARTE 1 10.9. WEBPROXY - PARTE 2 10.10. FIREWALL AVANZADO 10.11. SUPPORT FILE 10.12. HARDENING AVANZADO - PARTE 1 10.13. HARDENING AVANZADO - PARTE 2 10.14. PORT KNOCKING 10.15. WIRELESS PARTE 1 10.16. WIRELESS PARTE 2 10.17. THE DUDE PARTE 1 10.18. THE DUDE PARTE 2

### **RENEFICIOS**

Al final de este curso, será capaz de dominar cualquier equipo de la línea Mikrotik y podrá hacer la configuración de DNS Client y DNS Server.